## Cheatography

### JQL Cheat Sheet

by [MartechElements](http://www.cheatography.com/martechelements/) via [cheatography.com/126118/cs/24324/](http://www.cheatography.com/martechelements/cheat-sheets/jql)

#### **Rules**

A classic query in JQL (also known as a 'clause') consists of a **field**, followed by an **operator**, followed by one or more values or **functio‐ ns**.

**Field** - Fields are different types of information in the system. *fixVe‐ rsion, issue type, date created, etc.*

**Operator** - Operators are the heart of the query. They relate the field to the value. *equals*  $(=)$ , *not equals*  $(!=)$ , *less than*  $($ *<*), *etc.* 

**Function** - A function performs a calculation on either specific Jira data or the function's content.

**Keyword** - Keywords are specific words in the language that have special meaning.

#### **Fields**

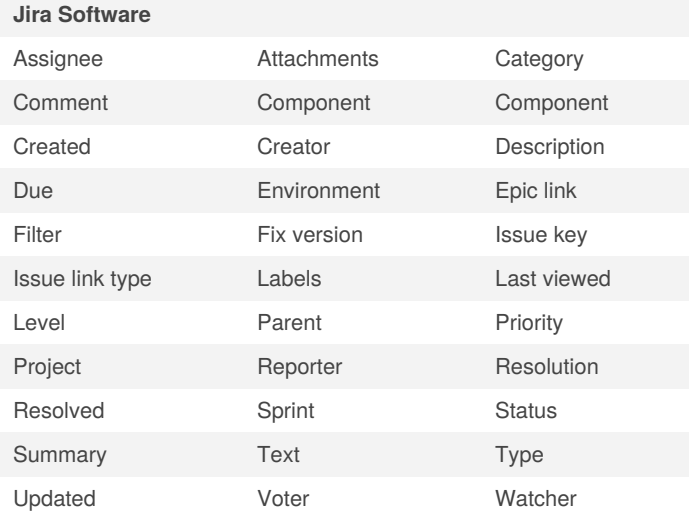

#### **JSD Specific**

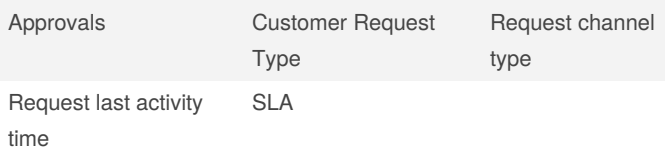

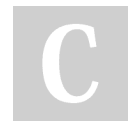

By **MartechElements**

Published 21st September, 2020. Last updated 12th March, 2021. Page 1 of 2.

Sponsored by **ApolloPad.com** Everyone has a novel in them. Finish Yours! <https://apollopad.com>

[cheatography.com/martechelements/](http://www.cheatography.com/martechelements/)

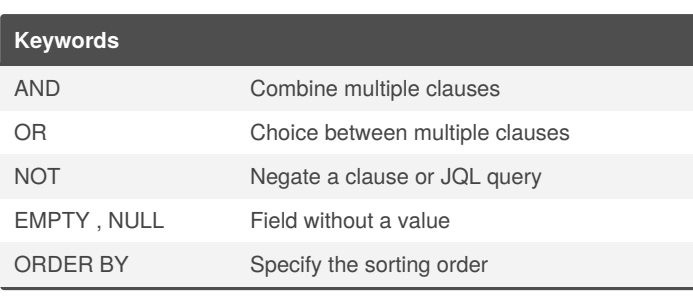

#### **Official cheat sheet**

A better version of our cheat sheet is available here : <https://bit.ly/3rFJxTl>

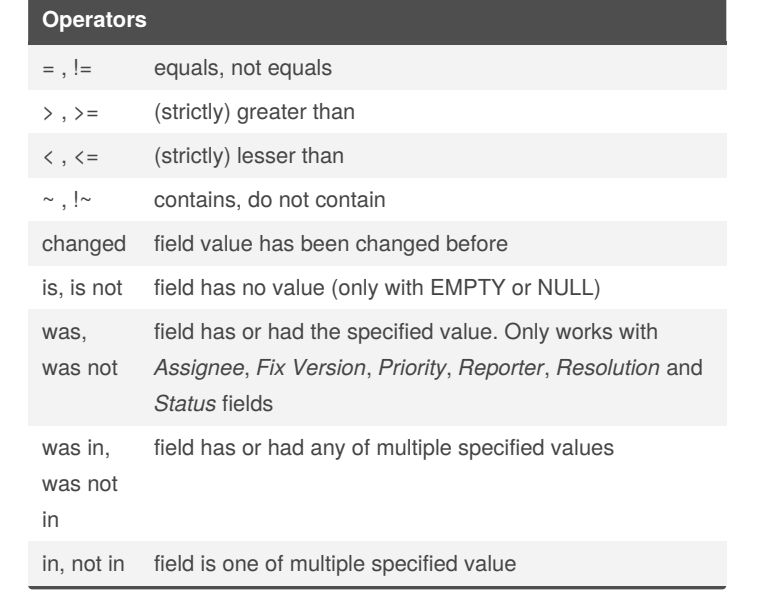

# Cheatography

### JQL Cheat Sheet by [MartechElements](http://www.cheatography.com/martechelements/) via [cheatography.com/126118/cs/24324/](http://www.cheatography.com/martechelements/cheat-sheets/jql)

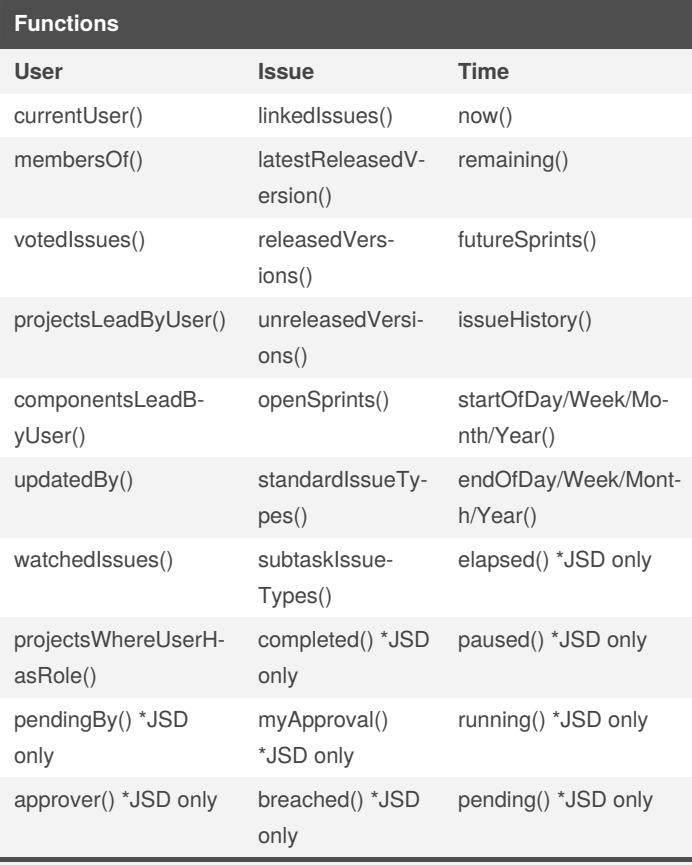

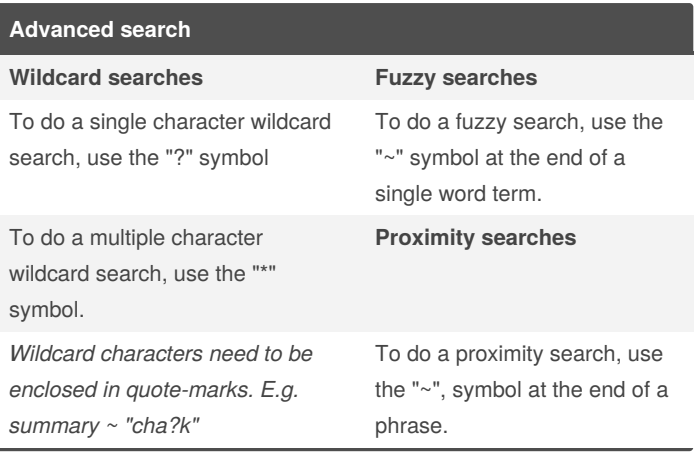

-

Note: For time range you can either use the standard date format "‐ yyyy-MM-dd", for example **updated < "2020/09/16"**. Or use "w" (weeks), "d" (days), "h" (hours) or "m" (minutes) to specify a date relative to the current time, for example: **updated < "- 2w"**.

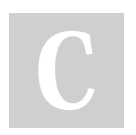

By **MartechElements**

Last updated 12th March, 2021. Page 2 of 2.

Published 21st September, 2020.

[cheatography.com/martechelements/](http://www.cheatography.com/martechelements/)

Sponsored by **ApolloPad.com** Everyone has a novel in them. Finish Yours! <https://apollopad.com>